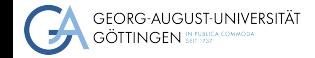

Department of Computer Science

Julian Kunkel

# Introduction to performance engineering

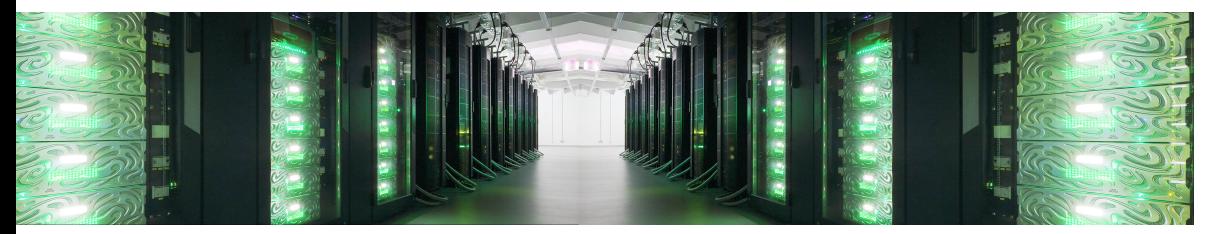

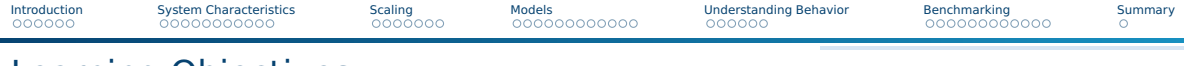

## Learning Objectives

- Describe basic system characteristics with typical values
- $\blacksquare$  Create (strong/weak) scaling measurements and diagrams
- Utilize a basic system model to assess performance
- Sketch the system optimization cycle
- Define (strong/weak) scalability
- Describe challenges for performance analysis/optimization

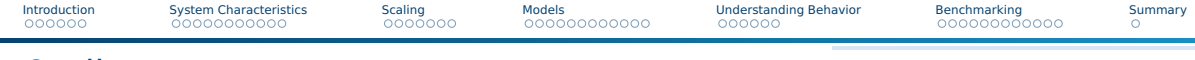

# **Outline**

### [Introduction](#page-3-0)

[System Characteristics](#page-9-0)

### [Scaling](#page-20-0)

### [Models](#page-27-0)

[Understanding Behavior](#page-39-0)

### [Benchmarking](#page-45-0)

### [Summary](#page-57-0)

<span id="page-3-0"></span>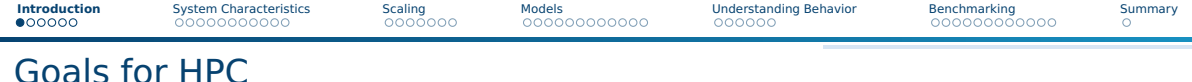

### HPC

■ Empowers users to complete computation that needs vast compute/storage resources.

#### Requirements to fulfill this goal

- **Usability**: Should empower users to easily compute/store what they need
- **Programmability**: Easy to code applications for developers
- **Efficiency** is important for High-Performance Computing
	- $\blacktriangleright$  If you obtain only 1% of efficiency, then you need 100x compute nodes!
	- $\triangleright$  Computation on 1000's of nodes is high, so efficiency is important
- **Cost-efficiency**: Cheap to compute, well-utilize bought hardware
- **Performance-portability**: Allow reuse of code between systems retaining performance
	- ▶ Also, if possible, only little code changes/tunings should be neccessary

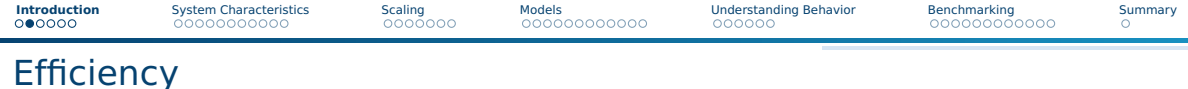

- We will focus on efficiency in this talk.
- What is efficiency?

#### System/data center perspective

- **Efficiency = Utilization of the capabilities of hardware**
- We paid for the porsche, so we want to drive faster than 10 km/h
- Examples:
	- ▶ CPU/GPU utilization 100%
	- $\triangleright$  Network/storage bandwidth = 10 GBit/s, use on average 9 GBit/s
	- ▶ Memory/storage capacity 90%
- However, an applications may not need much of a single resource ...

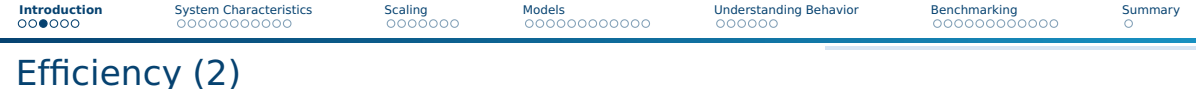

#### User perspective

- User perception: Execution time of the application should be low
- Users often do not care about system efficiency
- Using 10x nodes/cores should lead to 1/10th of runtime
- Running with 10x input size and 10x compute nodes should lead to same execution time
- If performance isn't sufficient for a science use case, optimize application/system

#### Performance Engineering

- Definition: Process of analyzing/understanding and optimizing applications
- Requires good understanding of system and application behavior
- Tools and models can help users, centers offer help, too

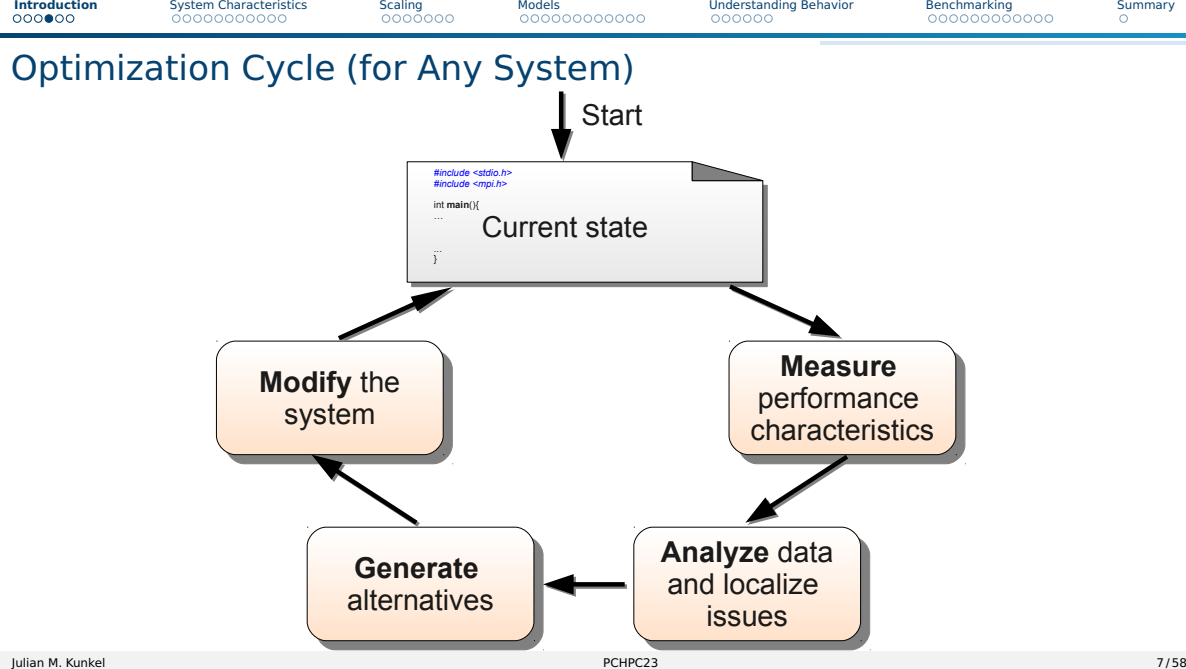

# Understanding of Application and System-Behavior

#### How can we understand system behavior?

- Theory: Performance models
	- ▶ Models Determine performance for a system or workload
	- ▶ Behavioral models build models based on ensemble of observations
	- ▶ **System characteristics** are a basic model of system capabilities
- Observation
	- ▶ Measure runs on the system note measurements perturb behavior
	- Benchmarking: specific applications geared to exhibit certain system behavior
	- Tracing: record relevant operations of the application with their timing
	- ▶ Profiling: record operations of the application and create statistics
- Monitoring: system/tool-provided creation of observations
- System/application simulation
	- Based on system and workload models

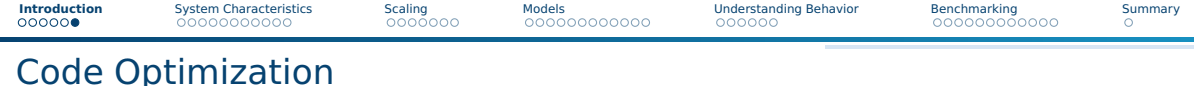

#### Alternatives/Options

- 1 Run code on a more suitable system e.g., faster, more memory, different CPUs
- 2 Tune execution without changing code
- **3** Increase efficiency by modifying code this is complex...

#### **Tuning**

- Definition: Process of analyzing and optimizing system parameters without changing code
- Examples: Compiler options, system settings, changing tunable parameters...

■ Any user should have a basic understanding of systems

<span id="page-9-0"></span>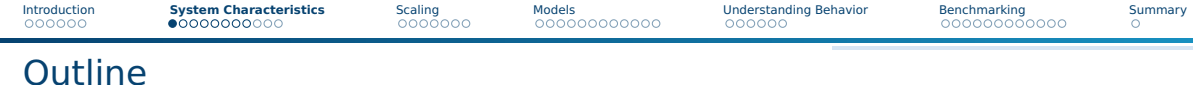

### 1 [Introduction](#page-3-0)

2 [System Characteristics](#page-9-0) **[HPC Clusters](#page-17-0) [Big Data Clusters](#page-18-0)** 

### **3** [Scaling](#page-20-0)

4 [Models](#page-27-0)

5 [Understanding Behavior](#page-39-0)

### 6 [Benchmarking](#page-45-0)

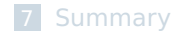

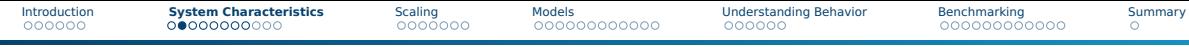

# Reminder: Parallel & Distributed Architectures

In practice, systems are a mix of two paradigms:

#### Shared memory

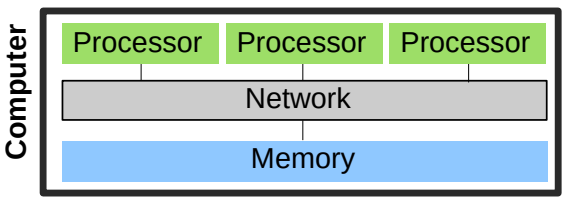

- Processors can access a joint memory
	- ▶ Enables communication/coordination
- Cannot be scaled up to any size
- Very expensive to build one big system

#### Distributed memory systems

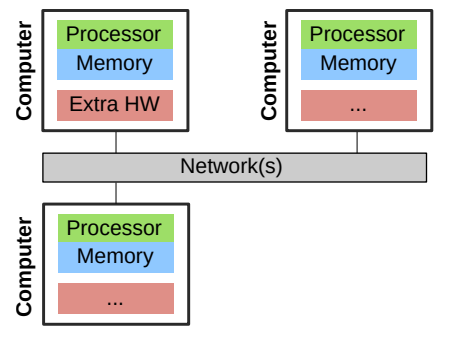

- Processor can only see own memory
- Performance of the network is key

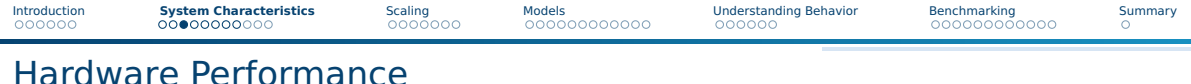

#### Computation

- $\blacksquare$  CPU performance (frequency  $\times$  cores  $\times$  sockets)
	- ▶ E.g.: 2.5 GHz  $\times$  12 cores  $\times$  2 sockets = 60 Gcycles/s
	- $\triangleright$  The number of cycles per operation depend on the instruction stream
- **E** Memory (throughput  $\times$  channels) + latency per access
	- ▶ E.g.: 25.6 GB/s per DDR4 DIMM  $\times$  3 L1/L2/L3 caches are somewhat relevant

#### Communication via the network

- Throughput, e.g., 125 MiB/s with Gigabit Ethernet
- Latency, e.g., 0.1 ms with Gigabit Ethernet

#### Input/output devices

- HDD mechanical parts (head, rotation) lead to expensive seek
- $\Rightarrow$  Access data consecutively and not randomly
- $\Rightarrow$  Performance depends on the I/O granularity
	- $\blacktriangleright$  E.g.: 150 MiB/s with 10 MiB blocks

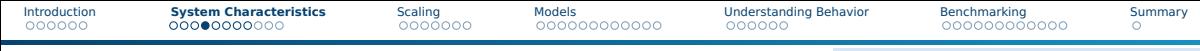

### Benchmark for Memory Throughput

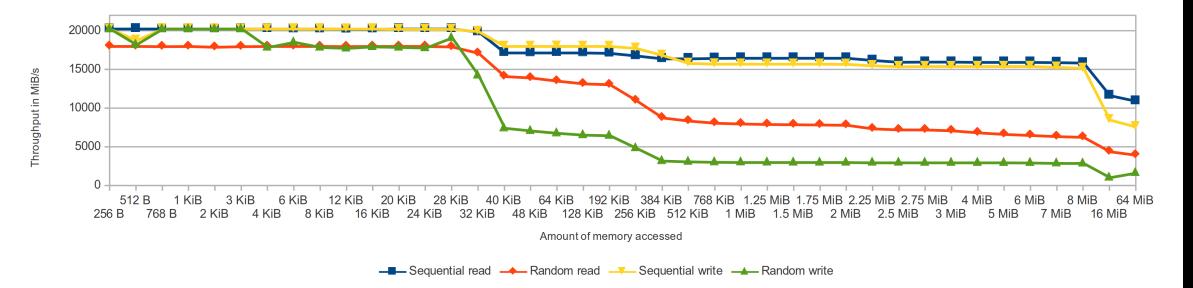

Figure: Memory performance using the fbui benchmark (on an older system)

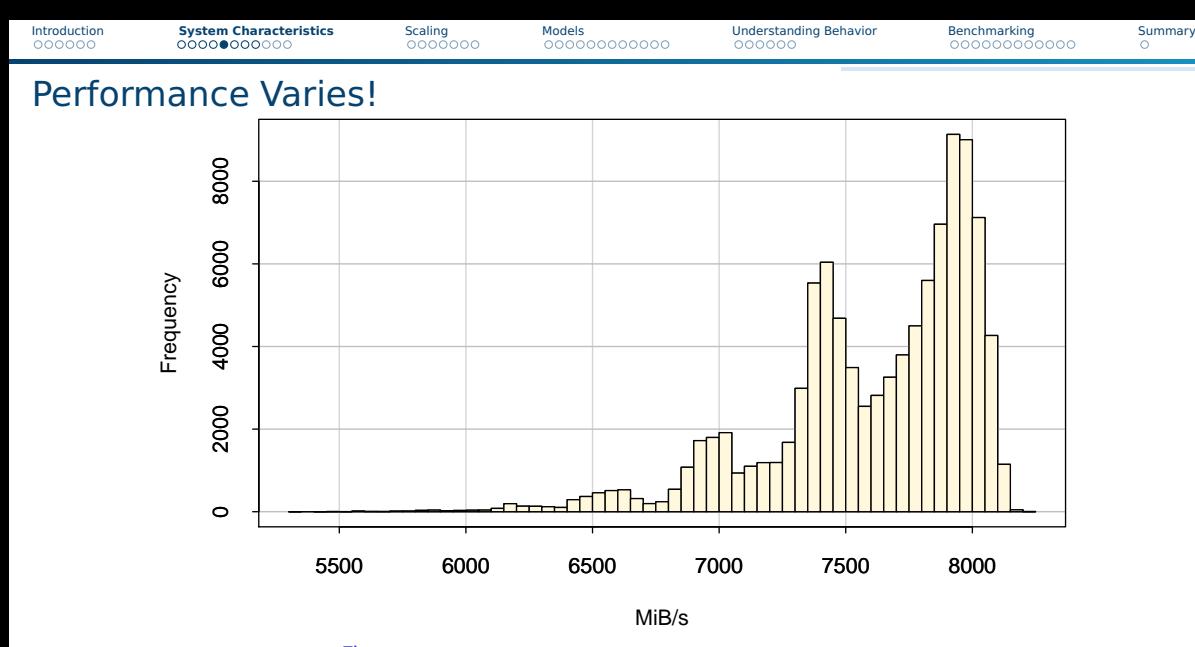

Figure: Histogram for many (identical) 64 Byte accesses

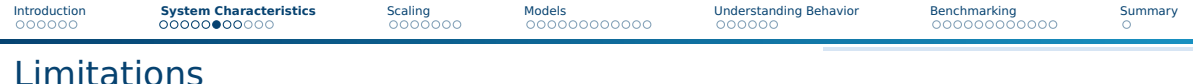

- Performance of any parallel application is bound by a ressource
	- ▶ Compute, Memory, Network
- Application profiles decide if the app is **compute/network/memory/IO bound**
	- ▶ Application demand specific resources more than others E.g., the communication is optimized
	- ▶ Even within a single compute core, apps utilize ALU differently The instruction mix differs...
- Let's first look at a single process and compute node
	- ▶ Apps are often memory or compute bound, this can be somewhat easily analyzed
		- Aim: Identify which part of code we must optimize, or shall we move to a different system?
	- ▶ We can compute **or** measure memory traffic (Q) and (arithmetic) work (W)
	- ▶ Operational intensity  $I = \frac{W}{Q}$  is the number of ops per byte memory traffic
		- Often: use number of FLOP (floating point ops) as work

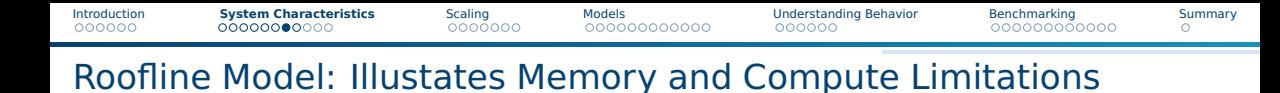

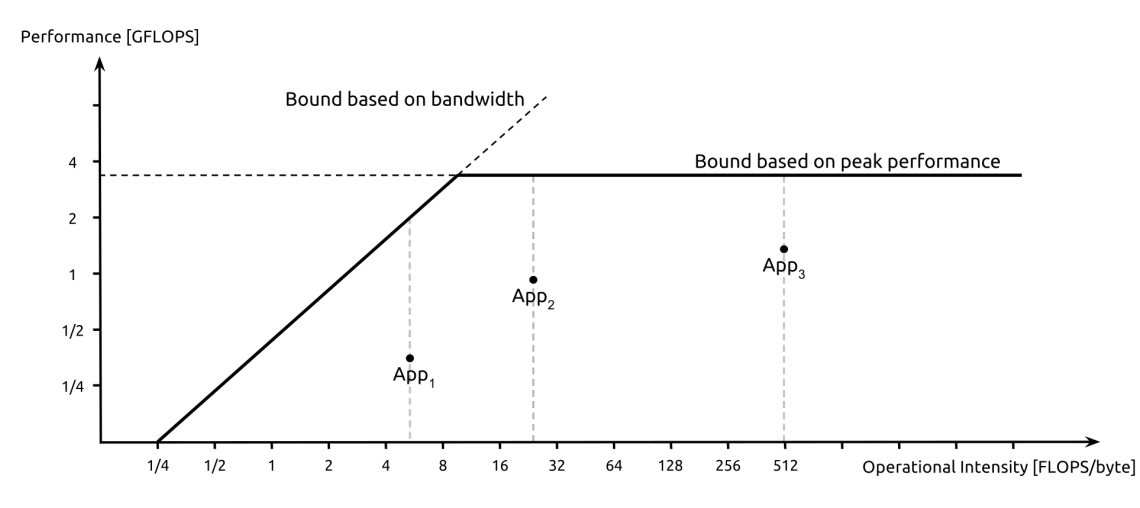

Figure: Giu.natale / [Wikipedia](https://en.wikipedia.org/wiki/Roofline_model)

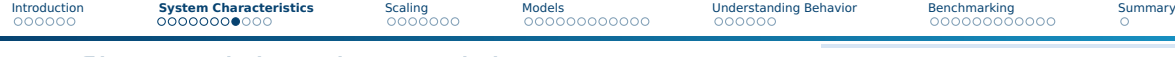

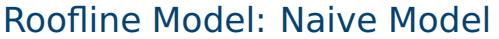

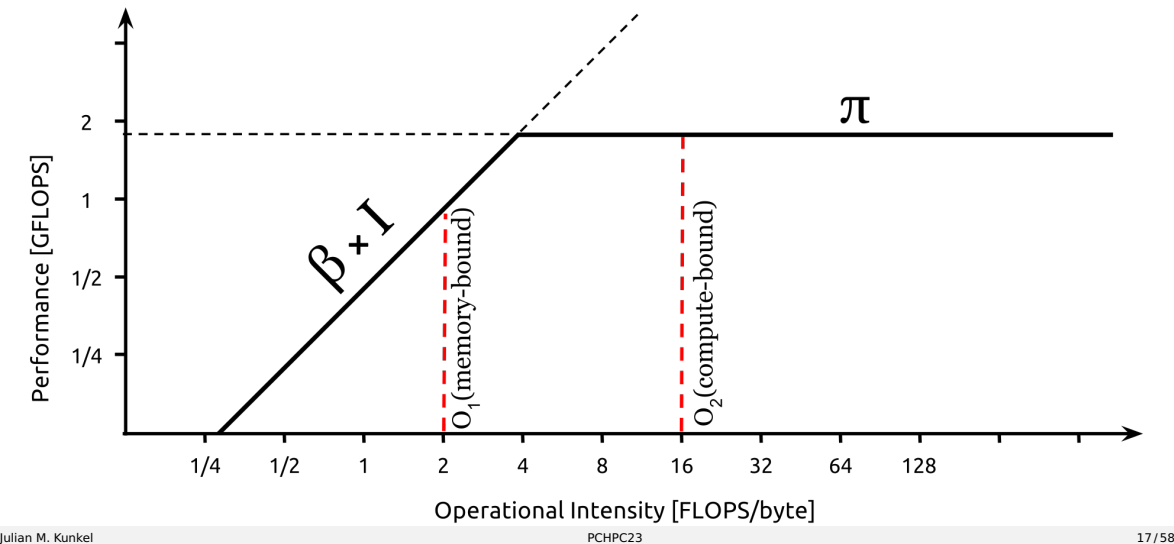

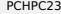

<span id="page-17-0"></span>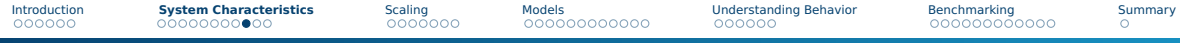

# HPC Cluster Characteristics

- High-end components
- Extra fast interconnect, global/shared storage with dedicated servers
- Network provides high (near-full) bisection bandwidth. Various topologies are possible.

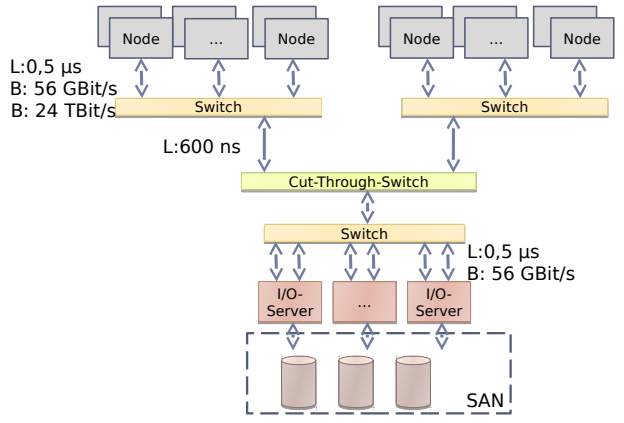

Figure: Architecture of a typical HPC cluster (here fat-tree network topology)

<span id="page-18-0"></span>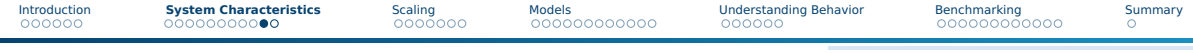

# Big Data Cluster Characteristics

- Usually commodity components
- Cheap (on-board) interconnect, node-local storage
- Communication (bisection) bandwidth between different racks is low

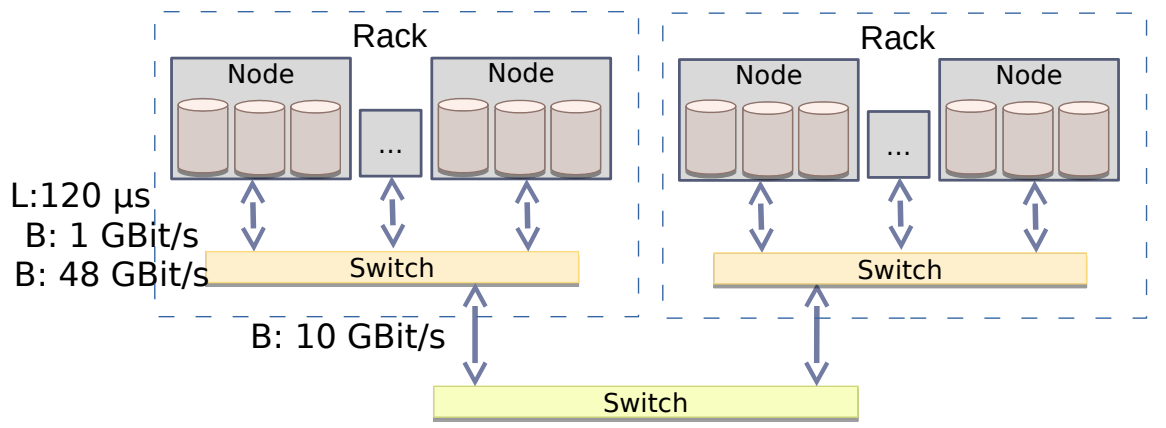

Figure: Architecture of a typical big data cluster

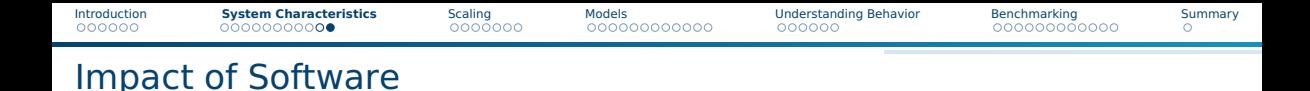

- **Efficiency of programming languages: Java needs 1.2x 2x of cycles compared to**  $C^1$
- All hardware components should be utilized concurrently, i.e., asynchronous
	- $\blacktriangleright$  Pipeline computation, I/O, and communication
	- ▶ At best hide two of them  $\Rightarrow$  3x speedup vs sequential
	- $\triangleright$  Asynchronous (ni barriers) avoid waiting for the slowest component
- Balance and distribute workload among all processes
	- i.e., 10 processes, each should compute 10% of the work and finish at the same time
		- ▶ Slowest process determines performance
			- Q: if slowest process computes 10% of work, how fast can you be?
		- $\blacktriangleright$  If only 1 works you cannot benefit from parallelism
- Avoid I/O, if possible (keep data in memory)
- Avoid communication and memory access, if possible

<sup>&</sup>lt;sup>1</sup>This does not matter much compared to the other factors. But vectorisation matters.

<span id="page-20-0"></span>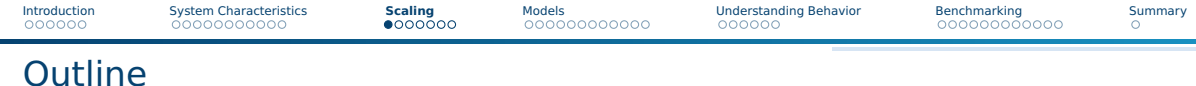

# [Introduction](#page-3-0)

#### [System Characteristics](#page-9-0)

### [Scaling](#page-20-0)

### [Models](#page-27-0)

#### [Understanding Behavior](#page-39-0)

### [Benchmarking](#page-45-0)

#### [Summary](#page-57-0)

[Introduction](#page-3-0) [System Characteristics](#page-9-0) **[Scaling](#page-20-0)** [Models](#page-27-0) [Understanding Behavior](#page-39-0) [Benchmarking](#page-45-0) [Summary](#page-57-0)

# Amdahl and Speedup

- Amdahl: fraction of parallelizable code
- Speedup is bound by  $S = \frac{1}{1-p}$
- p is the proportion of parallelizable code
- Assumption: infinite resources Speedup
	- How much faster is the parallel program?
	- Definition: time parallel / time sequential Speedup of  $1 ==$  as fast as sequential
	- Determine speedup by running app
		- $\triangleright$  Vary parallelism = # procs/threads

### **Efficiency**

- Definition: Speedup / Parallelism
- 100% Efficiency means perfect speedup Figure: Source: Daniels220, [Wikipedia](https://en.wikipedia.org/wiki/Amdahl%27s_law)

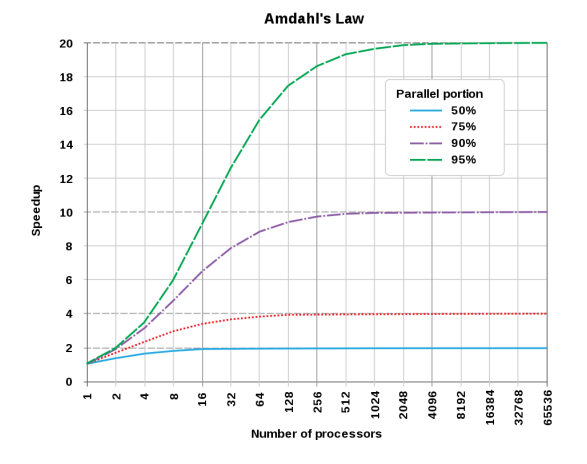

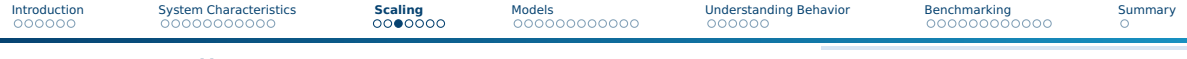

# Strong Scaling

- Situation: Keeping the problem size, increase parallelism
- Example: Compute 10 days of weather forecast on 1 node, then on 10 nodes
- Optimal result: 10x resources
- $\Rightarrow$  1/10th of runtime
- Naturally, there is a limit as work cannot be distributed infinitely
- $\blacktriangleright$  Two examples of speedup curves
- $\blacktriangleright$  X mark the measured points
- Note: Typical\* are more similar than expected

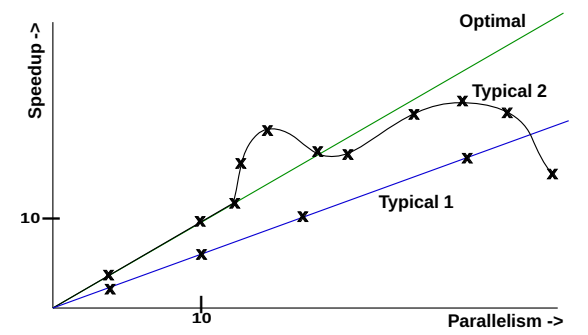

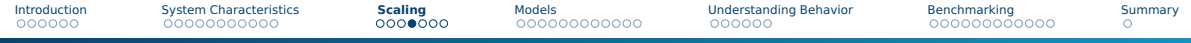

# Groupwork: Assessing Speedup Diagrams

Task: Assess the two strong scaling curves Typical1 and Typical2

- Are the measurements of T1/T2 good?
- T2: What could be the cause for the observed performance changes?
- $\blacksquare$  Is there any relationship between the shape of T1 and T2?
- Time: 5 minutes

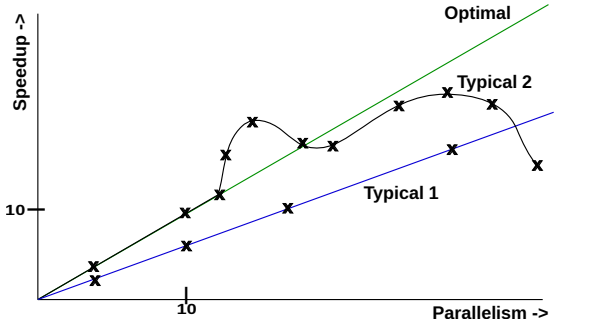

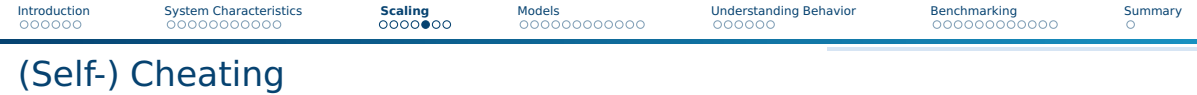

- Measuring less points Typical1 can look like Typical2
- $\blacksquare$  Interpolate the remaining points
- Some people show how their app scales
	- $\blacktriangleright$  Be careful with the assessment
- $\Box$  Speedups  $>$  Parallelism is suspicious
	- $\blacktriangleright$  Means efficiency  $>100\%$

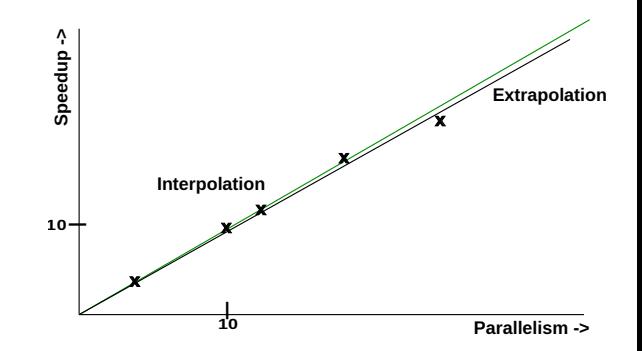

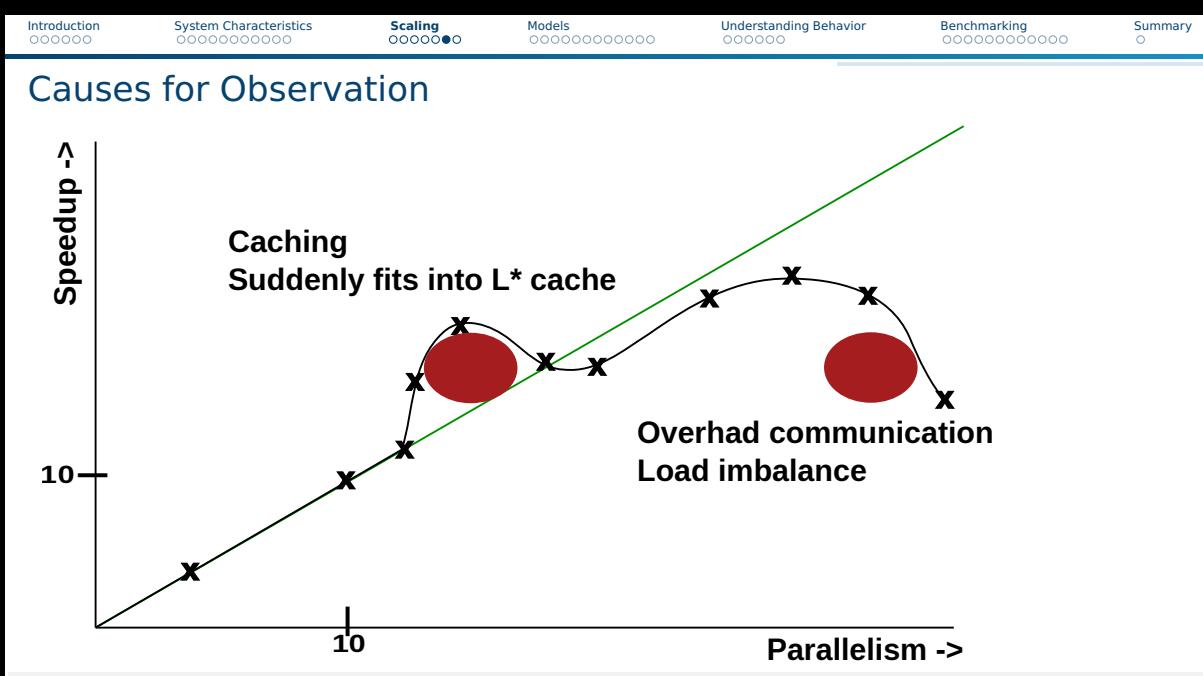

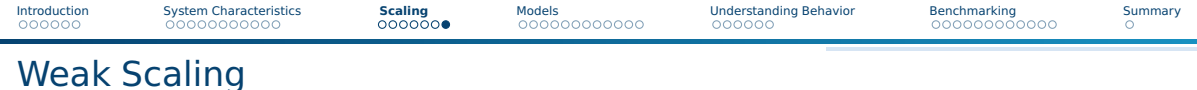

- Situation: Increase the problem size with parallelism
	- $\triangleright$  This can scale to large configs as the amount of work per processor stays the same
- Example: 10x number of nodes, 10x problem size
- Optimal result: runtime stays the same

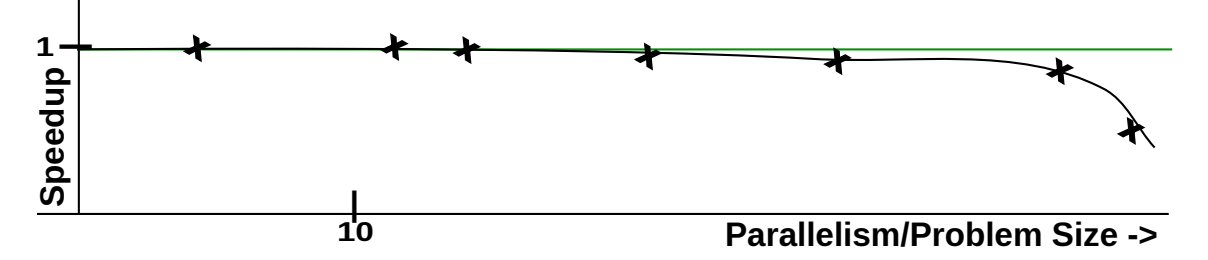

<span id="page-27-0"></span>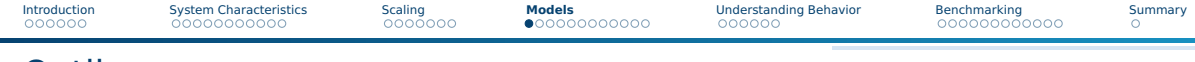

# **Outline**

### 1 [Introduction](#page-3-0)

**2** [System Characteristics](#page-9-0)

### **[Scaling](#page-20-0)**

### 4 [Models](#page-27-0)

- [Approach](#page-28-0)
- [Basic Approach](#page-30-0)
- [Assessing Compute and Storage Workflow](#page-36-0)

### 5 [Understanding Behavior](#page-39-0)

### 6 [Benchmarking](#page-45-0)

<span id="page-28-0"></span>[Introduction](#page-3-0) [System Characteristics](#page-9-0) [Scaling](#page-20-0) **[Models](#page-27-0)** [Understanding Behavior](#page-39-0) [Benchmarking](#page-45-0) [Summary](#page-57-0)

# Our Basic Network Model and Observations

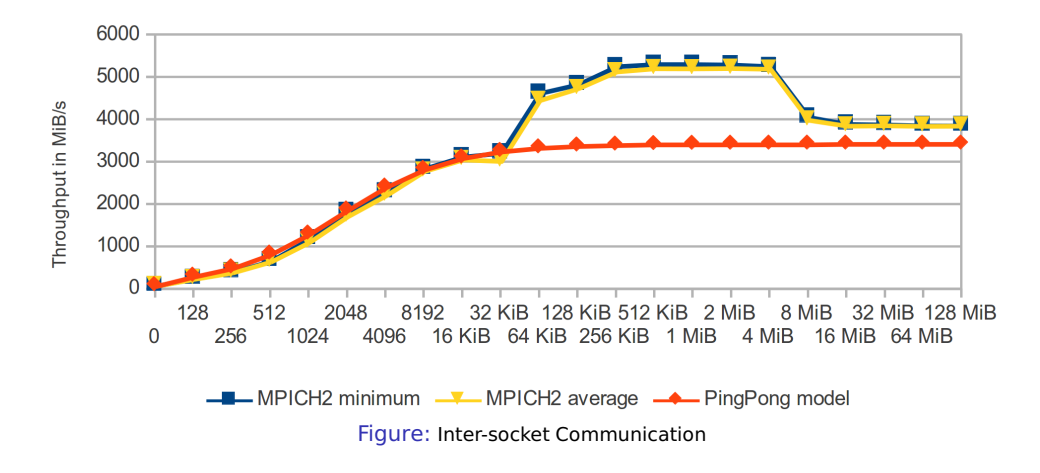

#### **Utilizing the basic hardware model: latency + throughput**

[Introduction](#page-3-0) [System Characteristics](#page-9-0) [Scaling](#page-20-0) **[Models](#page-27-0)** [Understanding Behavior](#page-39-0) [Benchmarking](#page-45-0) [Summary](#page-57-0)

# Collective Algorithms: Simulated and Measurements

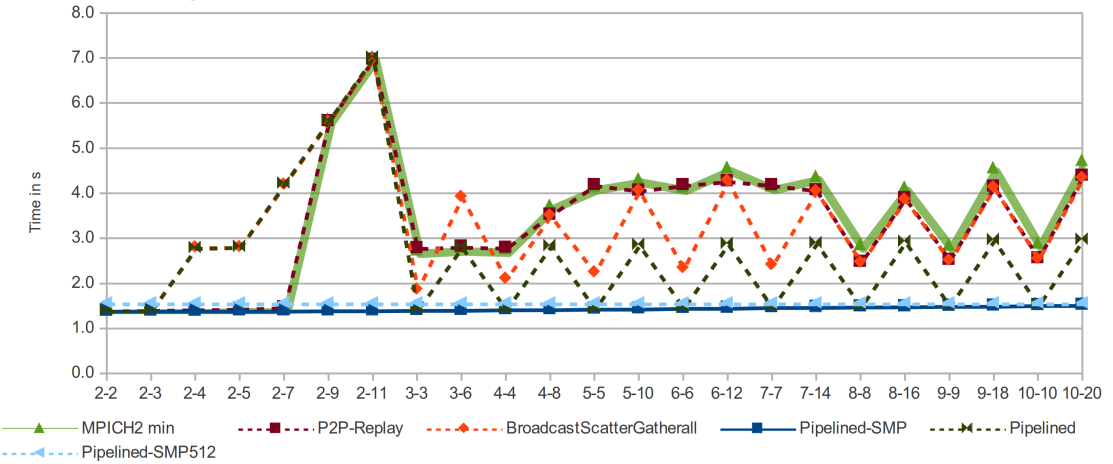

Figure: MPI\_Bcast(), 100 MiB Data, Inter-Node Communication (1), X-Axis (Nodes-Procs)

<span id="page-30-0"></span>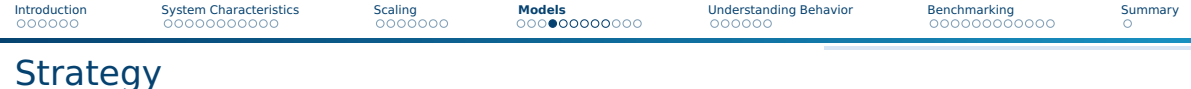

#### Guiding question

Is the observed performance acceptable?

- My observation: often a simple approximative model is sufficient
	- $\blacktriangleright$  Knowing that something is 100x slower than it should be...
- You must understand the basic architecture of the software system
- You must understand most important hardware characteristics
- Advice
	- ▶ Start with simple models for workload and hardware performance
	- $\triangleright$  Refine the model as needed, e.g., include details about intermediate steps

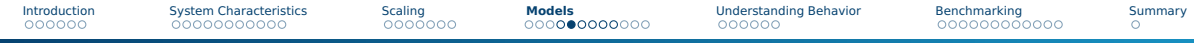

# Approximation – Simple Example on Computation

Example: Summing up data in an array of 10M ints

- Workload: 10M integers
- System: 3.7 GHz PC
- **Python (for loop): 0.39s = 98 MB/s, 144 cycles per op**  $(10 \cdot 1000 \cdot 1000) \cdot 4$  bytes  $/ 0.39s = 98$ MiB $/s$  $3700 \cdot 1000 \cdot 1000$  cycles  $\cdot 0.39$ s $/(10 \cdot 1000 \cdot 1000$   $) = 144$  cycles/op
- Numpy: 0.0055s, 7000 MB/s, 2 cycles per op
- Python (sum up numbers): 0.14s, 272 MB/s, 52 cycles per op
- One line to measure the performance in Python using Numpy:

timeit.timeit(stmt="np.sum(d)", setup="import numpy as np;  $d =$ 

- $\rightarrow$  np.array(range(1.10\*1000\*1000))", number=1)
- # Just sum up numbers:  $sum(range(1,10*1000*1000))$

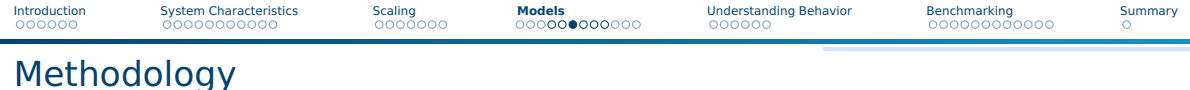

- **1** Measure time for the execution of your workload
- 2 Quantify the workload with some metrics
	- $\blacktriangleright$  E.g., amount of tuples or data processed, computational operations needed
	- $\blacktriangleright$  E.g., you may use the statistics output for each Hadoop job
- **3** Compute *W*, the workload you process per time
- 4 Compute expected performance P based on system's hardware characteristics
- 5 Compare W with P, the efficiency is  $E=\frac{W}{P}$ 
	- If  $E \ll 1$ , e.g., 0.01, you are using only 1% of the potential!

# Example: Object Storage

#### Scenario: Accessing data on object storage

- **1** Time: 0.1s (3x measured, between 0.09 and 0.11s)
- **2** Workload: 100 MiB of data fetched from object storage
- **3**  $W = 100$ MiB/0.1s = 1000MiB/s
- <sup>4</sup> System: Client and server are interconnected via a 100 GbE network Characteristics:  $P = 12,500$ GiB/s throughput Latency doesn't matter for large files
- **5** Efficiency:  $E = 1,000/12,500 = 8\%$

For a 10 GbE interconnect, 80% efficiency would have been achieved!

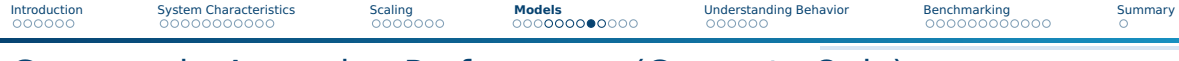

Groupwork: Assessing Performance (Compute Only) Task: Aggregating 10 Million integers with 1 thread/process

■ Vendor-reported performance from [14] indicates improvements

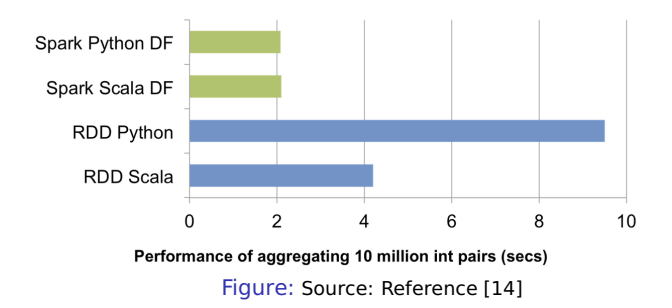

■ These are the advancements when using "Spark DF" instead of "RDD"

■ Can we trust in such numbers? Are these numbers good?

■ Discuss these numbers in your group (Time: 5 minutes) Julian M. Kunkel PCHPC23 35 / 58

# Assessing Performance of In-Memory Computing

Measured performance numbers and theoretic considerations

- **Spark [14]: 160 MB/s, 500 cycles per operation**<sup>2</sup>
	- ▶ Invoking external programming languages is even more expensive!
- **Python (raw): 0.44s = 727 MB/s, 123 cycles per operation**
- **Numpy: 0.014s = 22.8 GB/s, 4 cycles per operation (memory BW limit)**

■ One line to measure the performance in Python using Numpy:

timeit.timeit(stmt="np.sum(d)", setup="import numpy as np;  $d =$  $\rightarrow$  np.array(range(1.10\*1000\*1000))", number=1)

■ Hence, the big data solution is 125x slower in this example than expected!

<span id="page-36-0"></span>[Introduction](#page-3-0) [System Characteristics](#page-9-0) [Scaling](#page-20-0) **[Models](#page-27-0)** [Understanding Behavior](#page-39-0) [Benchmarking](#page-45-0) [Summary](#page-57-0)

# Assessing Compute and Storage Workflow

#### ■ Daytona GraySort: Sort at least 100 TB data in files into an output file

- ▶ Generates 500 TB of disk I/O and 200 TB of network I/O [12]
- ▶ Drawback: Benchmark is not very compute intense
- Data record: 10 byte key, 90 byte data

■ Performance Metric: Sort rate (TBs/minute)

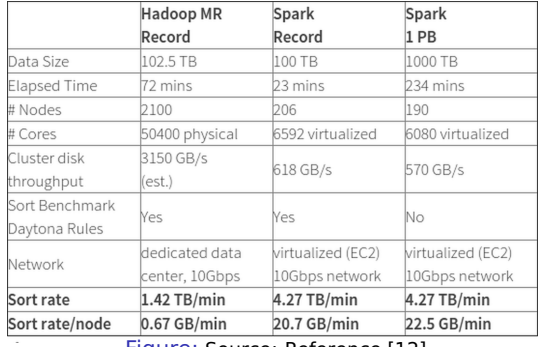

#### Figure: Source: Reference [12]

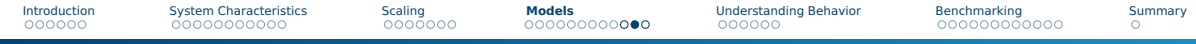

# Assessing Performance of In-Memory Computing

Hadoop

- 102.5 TB in 4,328 seconds [13]
- Hardware: 2100 nodes, dual 2.3Ghz 6cores, 64 GB memory, 12 HDDs
- Sort rate: 23.6 GB/s = 11 MB/s per Node  $\Rightarrow$  1 MB/s per HDD
- Clearly this is suboptimal!

#### Apache Spark (on disk)

- 100 TB in 1,406 seconds [13]
- Hardware: 207 Amazon EC2, 2.5Ghz 32vCores, 244GB memory, 8 SSDs
- Sort rate:  $71$  GB/s = 344 MB/s per node
- Performance assessment
	- ▶ Network: 200 TB  $\Rightarrow$  687 MiB/s per node Optimal: 1.15 GB/s per Node, but we cannot hide (all) communication
	- ▶ I/O: 500 TB  $\Rightarrow$  1.7 GB/s per node = 212 MB/s per SSD
	- Compute: 17 M records/s per node =  $0.5$  M/s per core = 4700 cycles/record

### Executing the Optimal Algorithm on Given Hardware An utopic algorihm

Assume 200 nodes and well known key distribution

- **1** Read input file once: 100 TB
- <sup>2</sup> Pipeline reading and start immediately to scatter data (key): 100 TB
- 3 Receiving node stores data in likely memory region: 500 GB/node Assume this can be pipelined with the receiver
- 4 Output data to local files: 100 TB

### Estimating optimal runtime

Per node: 500 GByte of data; I/O: keep 1.7 GB/s per node

- **1** Read: 294s
- 2 Scatter data:  $434s \Rightarrow$  Reading can be hidden
- <sup>3</sup> One read/write in memory (2 sockets, 3 channels): 6s
- 4 Write local file region: 294s

Total runtime:  $434 + 294 = 728 \Rightarrow 8.2$  T/min  $\Rightarrow$  The Spark record is quite good!

<span id="page-39-0"></span>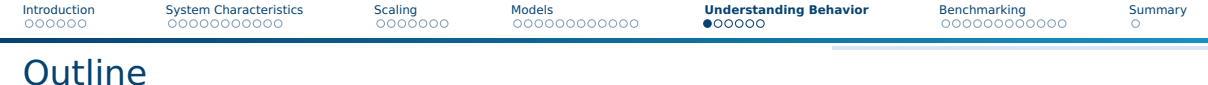

### [Introduction](#page-3-0)

[System Characteristics](#page-9-0)

### [Scaling](#page-20-0)

### [Models](#page-27-0)

#### [Understanding Behavior](#page-39-0)

### [Benchmarking](#page-45-0)

#### [Summary](#page-57-0)

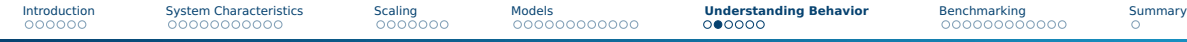

# Understanding of Application and System-Behavior

How can we understand system behavior?

- Theory: Performance models
- System/application simulation
- **Observation**
- **Monitoring**: system/tool-provided creation of observations

#### Observation and monitoring of behavior

- System-level, i.e., observable statistics such as CPU utilization, bytes read
- Application-level, record individual operations performance
- There are many interesting metrics that can be recorded
- Many tools exists that aid this analysis

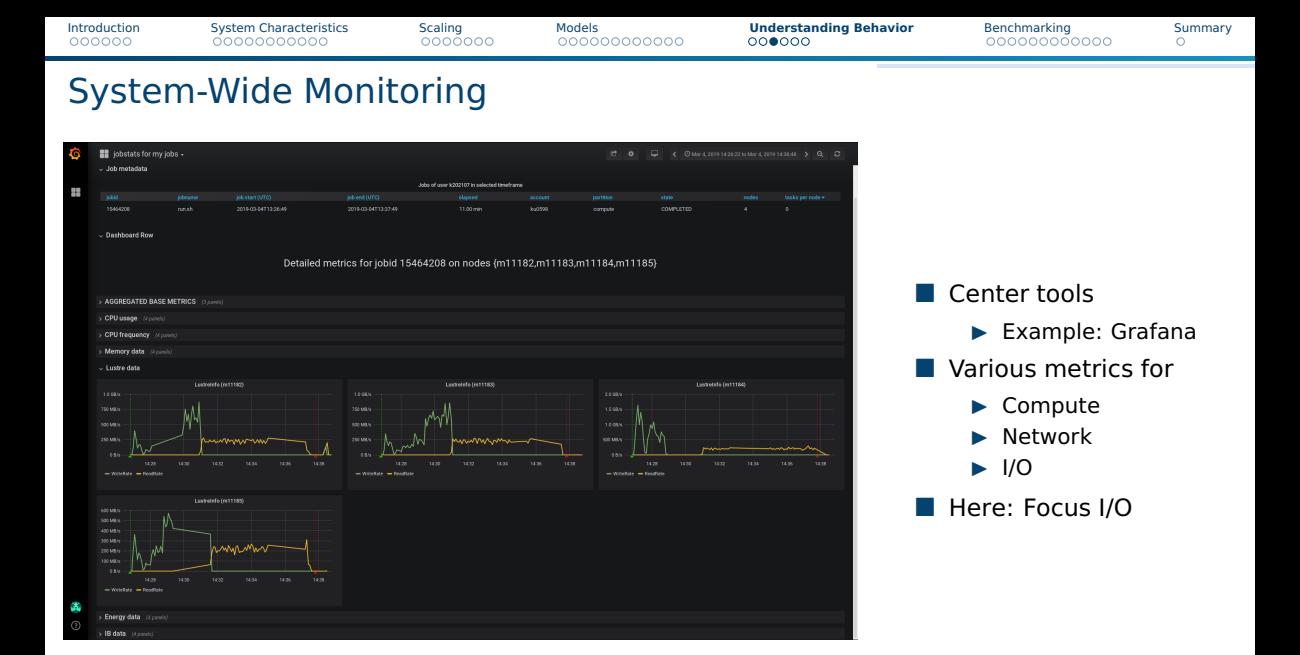

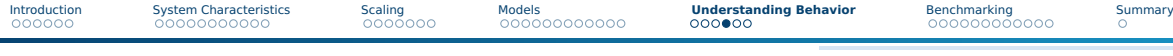

# DKRZ Monitoring System

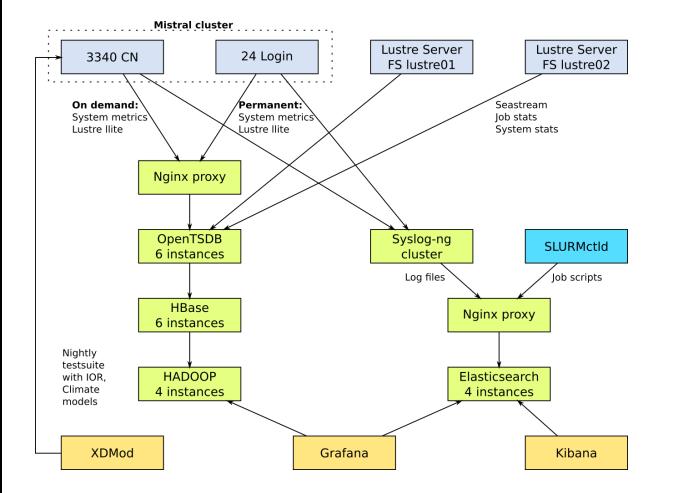

#### **Details**

- Periodicity: 10s
- Record metrics
	- ▶ From /proc
- Jobs are linked to the data

### Mistral Supercomputer

- 3.340 Nodes
- 2 Lustre file systems
- 52 PByte capacity
- 100+ OSTs per fs

[Introduction](#page-3-0) [System Characteristics](#page-9-0) [Scaling](#page-20-0) [Models](#page-27-0) **[Understanding Behavior](#page-39-0)** [Benchmarking](#page-45-0) [Summary](#page-57-0)

# Visualizing Job Behavior and Comparing different jobs

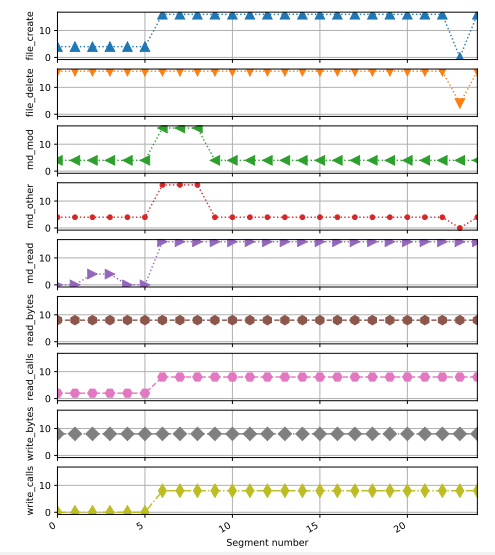

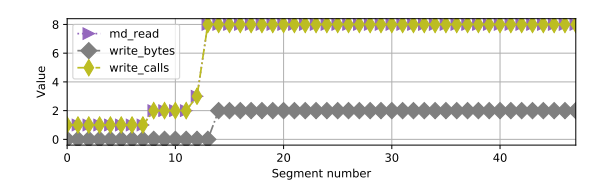

Figure: For this job, other metrics  $== 0$ 

- Different jobs differ significantly
- We can compare jobs based on metrics
- Example:
	- ▶ I/O metrics
	- $\blacktriangleright$  Segments represent 10 min

[Introduction](#page-3-0) [System Characteristics](#page-9-0) [Scaling](#page-20-0) [Models](#page-27-0) **[Understanding Behavior](#page-39-0)** [Benchmarking](#page-45-0) [Summary](#page-57-0)

# Vampir: Analyzing Application Performance

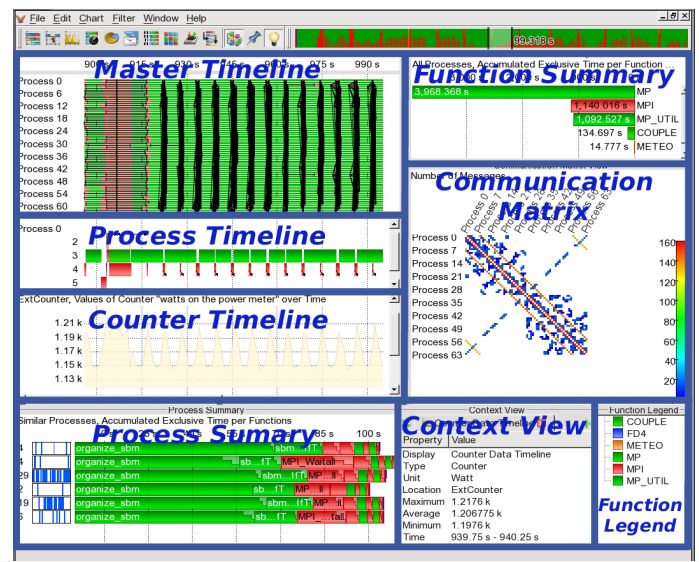

Julian M. Kunkel PCHPC23 45 / 58

<span id="page-45-0"></span>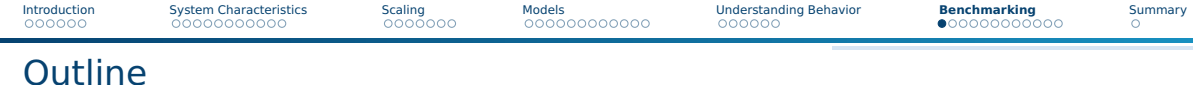

### [Introduction](#page-3-0)

[System Characteristics](#page-9-0)

### [Scaling](#page-20-0)

### [Models](#page-27-0)

[Understanding Behavior](#page-39-0)

### [Benchmarking](#page-45-0)

#### [Summary](#page-57-0)

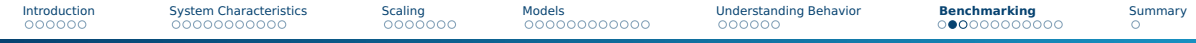

# How Can Benchmarks Help to Analyze Systems and Workloads?

- A benchmark exhibits a specific behavior in order to analyze it More information in the next talk!
- Benefits of benchmarks
	- $\triangleright$  Can use simple/understandable sequence of operations
		- Ease comparison with theoretic values (that requires understandable metrics)
	- $\blacktriangleright$  May use a pattern like a realistic workloads
		- Provides performance estimates or bounds for workloads!
	- ▶ Sometimes only possibility to understand hardware capabilities
		- Because the theoretic analysis may be infeasible
- Benefits of benchmarks vs. applications
	- $\triangleright$  Are easier to code/understand/setup/run than applications
	- Come with less restrictive "license" limitations
- Flexible testing (strategies)
	- $\blacktriangleright$  Single-shot: e.g., acceptance test
	- ▶ Periodically: regression tests

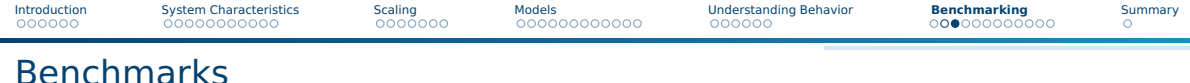

- Benchmarks measure system behavior and implement (simple) well-known behavior
- Many benchmarks exist covering various aspects of the system
	- ▶ Low-level hardware: CPU, Memory, Storage
	- ▶ Software: MPI
	- ▶ Application kernels: Linpack, HPCC
	- $\blacktriangleright$  Mini-apps representing application behavior
- Might be synthetic or inspired by a real workload

# Predictability and Latency Matters

### Performance Predictability

- How long does an I/O / metadata operation take?
- Important to predict runtime
- Important for bulk-synchronous parallel applications
	- $\blacktriangleright$  The slowest straggler defines the performance

#### Measurement

- In the following, we plot the timelines of metadata create operations
	- $\triangleright$  Sparse plot with randomly selected measurements
	- $\blacktriangleright$  Every point above 0.1s is added
- All results obtained on 10 Nodes using MD-Workbench <https://github.com/JulianKunkel/md-workbench>
	- $\triangleright$  Options: 10 PPN, D=1, I=2000, P=10k, precreation phase

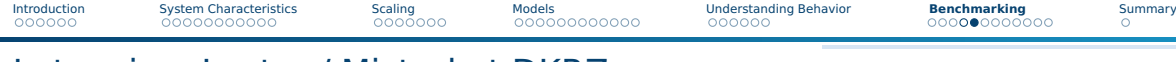

# Latencies: Lustre / Mistral at DKRZ

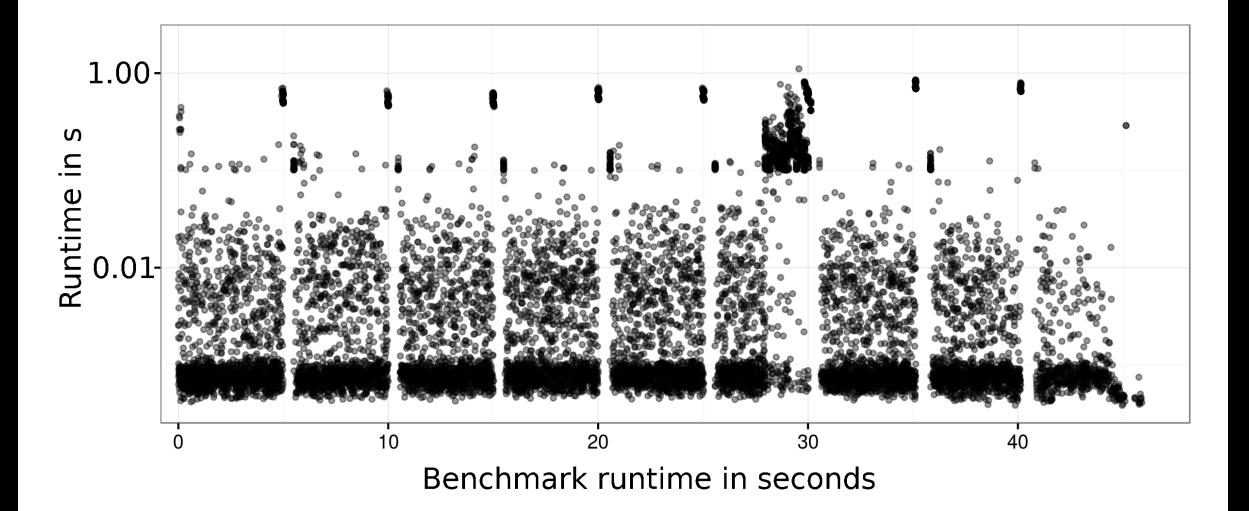

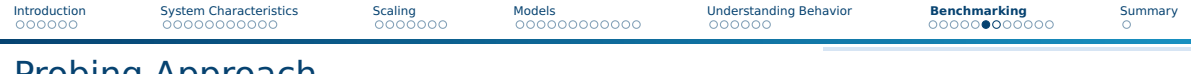

Probing Approach

- Many sites run periodic regression tests, e.g., nightly
	- $\blacktriangleright$  Helps to identify performance regressions with updates
- Instead, we run a non-invasive benchmark (a probe) with a high frequency
	- ▶ Mimic the user-visible client behavior
	- $\blacktriangleright$  Measuring latency for metadata and data operations
- Generate and analyze generated statistics
- Derive a slowdown factor (file system load)

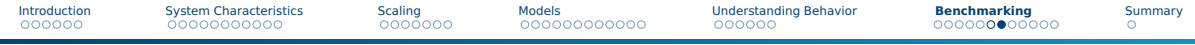

# Probing: Performance Measurement

#### Preparation

- **Data: Generate a large file (e.g.,**  $> 4x$  **main memory of the client)**
- Metadata: Pre-create a large pool of small files (e.g., 100k+ files)

#### **Benchmarks**

- Repeat the execution of the two patterns every second
- DD: Read/Write a random 1 MB block
- MD-Workbench: stat, read, delete, write a single file per iteration
	- $\blacktriangleright$  Allows regression testing, i.e., retain the number of files
	- ▶ J. Kunkel, G. Markomanolis. Understanding Metadata Latency with MDWorkbench.

Executed as Bash script or an integrated tool: <https://github.com/joobog/io-probing>

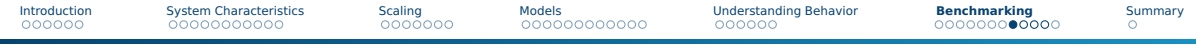

# Goals of the IO-500 Benchmarking Effort

- Bound performance expectations for realistic workloads
- Track storage system characteristics behavior over the years
	- ▶ Foster understanding of storage performance development
	- Support to identify potent architectures for certain workloads
- Document and share best practices
	- ▶ Tuning of the system is encouraged
	- ▶ Submitters must submit detailed run parameters
- Support procurements, administrators and users

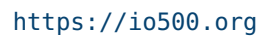

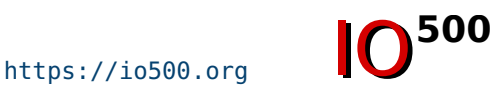

[Introduction](#page-3-0) [System Characteristics](#page-9-0) [Scaling](#page-20-0) [Models](#page-27-0) Models [Understanding Behavior](#page-39-0) **[Benchmarking](#page-45-0)** [Summary](#page-57-0)

# Covered Access Patterns

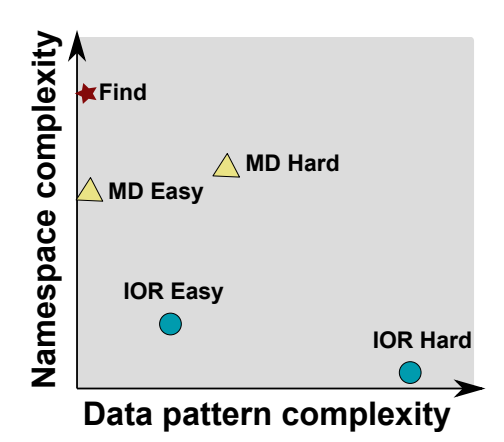

- IOR-easy: large seg on file(s)
- IOR-hard: small random shared file
- MD-easy: mdtest, per rank dir, empty files
- MD-hard: mdtest, shared dir, 3900 byte
- find: query and filter files based on name and creation time
- Executing concurrent patterns not covered (another dimension)

[Introduction](#page-3-0) [System Characteristics](#page-9-0) [Scaling](#page-20-0) [Models](#page-27-0) Models [Understanding Behavior](#page-39-0) **[Benchmarking](#page-45-0)** [Summary](#page-57-0)

# Probing Response Time on Archer when Running IO-500

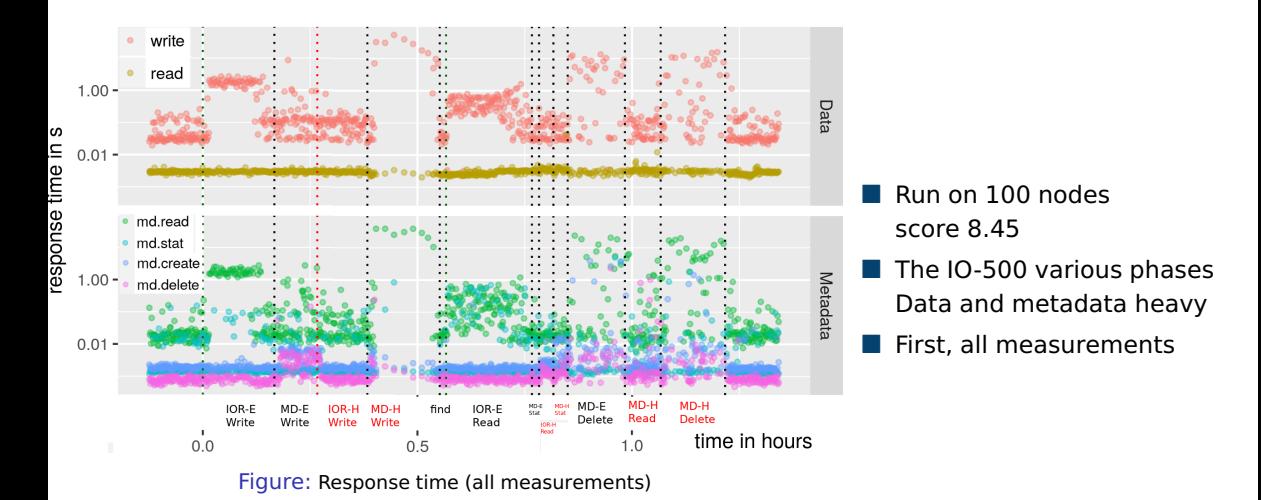

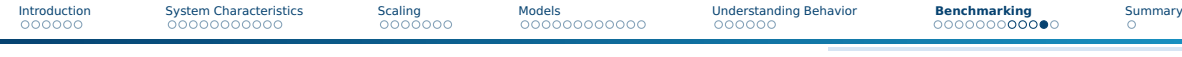

## Validating Slowdown on All Measurements

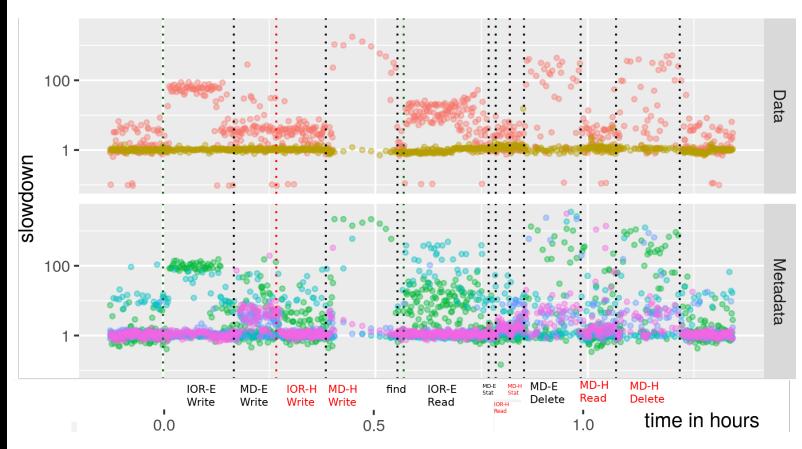

Figure: Slowdown (all measurements)

- Computed median slowdown Expected: median of 30 days
- Influence of phases is visible
- MDHard 1000x slowdown Influences data latency! 10s of seconds latency
- IOREasy 100x slowdown
- IORHard not too much
- Data read is stable

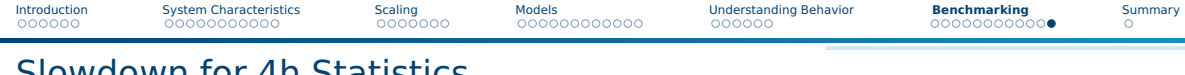

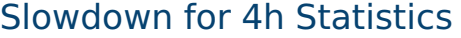

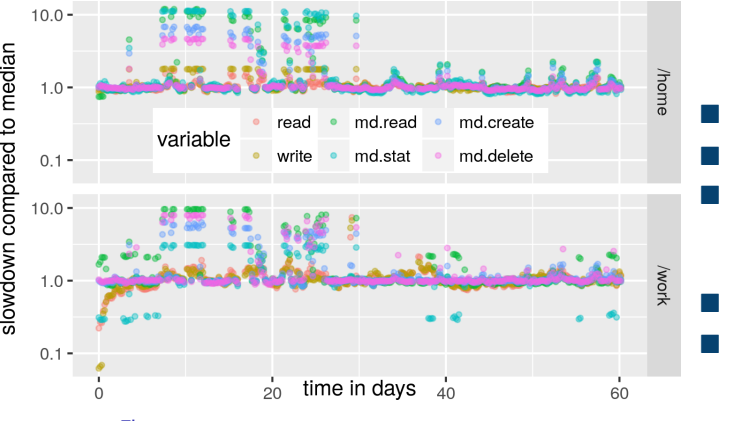

Figure: JASMIN, computed on 4 hour intervals

- Slowdown: Using the median
- Typically value is 1
- Sometimes a system is 10x slower
	- Due to user interactions
	- Concurrent application execution
- Values below 1, unusual (caching)
- Performance can vary significantly!

<span id="page-57-0"></span>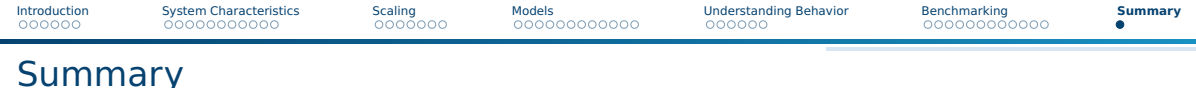

#### ■ Performance

- ▶ Goal (user-perspective): Optimise the time-to-solution
- ▶ Understanding a few HW throughputs help to assess the performance
- Linear scalability of the architecture is the crucial performance factor
- $\blacktriangleright$  Basic performance analysis
	- **1** Estimate the workload
	- 2 Compute the workload throughput per node
	- **3** Compare with hardware capabilities
- Achieving performance is challenging due to
	- ▶ complex systems, deep software stack, performance variability, optimizations
- Monitoring, performance analysis and benchmarking is needed
- We will analyze HPC applications using some of the techniques introduced